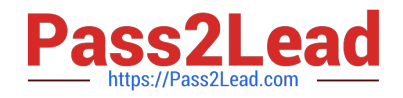

# **C\_C4H410\_21Q&As**

SAP Certified Application Associate - SAP Sales Cloud 2111

# **Pass SAP C\_C4H410\_21 Exam with 100% Guarantee**

Free Download Real Questions & Answers **PDF** and **VCE** file from:

**https://www.pass2lead.com/c\_c4h410\_21.html**

100% Passing Guarantee 100% Money Back Assurance

Following Questions and Answers are all new published by SAP Official Exam Center

**C** Instant Download After Purchase

**83 100% Money Back Guarantee** 

- 365 Days Free Update
- 800,000+ Satisfied Customers  $\epsilon$  of

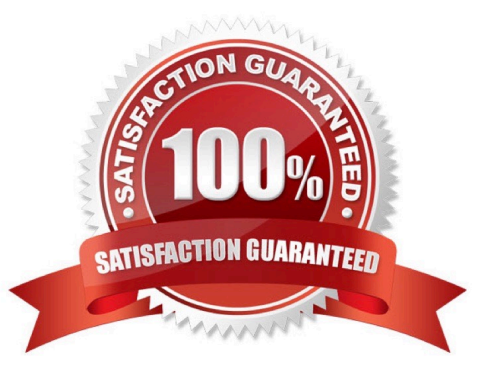

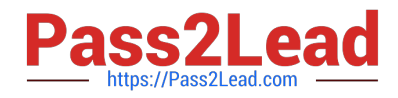

### **QUESTION 1**

Which views can you use to see the visit planner screen? Note: There are 2 correct Answers to this question.

- A. Tile view
- B. Table view
- C. Timeline view
- D. Map view

Correct Answer: BD

#### **QUESTION 2**

What must you do to allow your customer to add product images to sales quote print forms?

- A. Activate the scoping element.
- B. Configure the fine-tuning activity.
- C. Enable adaptation and adjust the sales quote.
- D. Upload all images into the library.

Correct Answer: A

# **QUESTION 3**

Which of the following business objects can be used in a default approval process? Note: There are 2 correct Answers to this question.

- A. Visit
- B. Sales quote
- C. Ticket
- D. Appointment
- Correct Answer: CD

#### **QUESTION 4**

You integrated Microsoft Outlook with SAP Sales Cloud. Which of the following activities can you perform after the integration? Note: There are 2 correct Answers to this question.

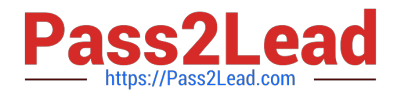

- A. Synchronize leads.
- B. Synchronize tasks.
- C. Synchronize quotes.
- D. Synchronize contacts.

Correct Answer: BD

#### **QUESTION 5**

You need to change access to a work center for several users to read-only. Which setting do you use to apply restriction rules?

- A. Code list restrictions
- B. The access context
- C. A scoping question
- D. Any field of the business object

Correct Answer: B

#### **QUESTION 6**

What are some of the features that SAP Sales Cloud provides during the Visit Planning phase? Note: There are 2 correct Answers to this question.

- A. Notifications for visit plan approval
- B. Status of tasks completed during the visit
- C. A calendar view containing visit details
- D. Map-based route planning

Correct Answer: CD

# **QUESTION 7**

You need to configure sales phases during fine-tuning, but the activity is in read-only mode. What is the reason for this?

- A. The fine-tuning activity is NOT assigned to the user.
- B. The fine-tuning activity is NOT added to the project.
- C. The fine-tuning activity is NOT open for configuration.
- D. The fine-tuning activity has already been configured.

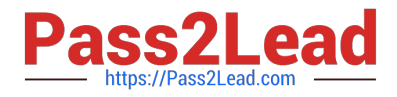

Correct Answer: B

### **QUESTION 8**

What options are available to upload data to a cloud data source? Note: There are 2 correct Answers to this question.

A. CSV file

- B. Broadcast reports
- C. Mashup
- D. Web service

Correct Answer: AD

#### **QUESTION 9**

Based on which organizational elements can you define the distribution chain information in the product master? Note: There are 2 correct Answers to this question.

- A. Distribution channel
- B. Plant
- C. Sales organization
- D. Sales unit
- Correct Answer: AC

#### **QUESTION 10**

What can you do with extension fields? Note: There are 2 correct Answers to this question.

- A. Add the field to a data source.
- B. Add the field to a form template.
- C. Add the field to the access sequence price lists.
- D. Add the field to a sales planning dimension.

Correct Answer: AB

#### **QUESTION 11**

You need to change the settings for the lead aging notification. What do you have to do? Please choose the correct answer.

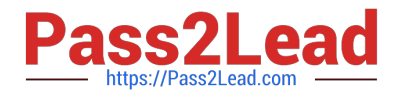

- A. Use the business configuration work center to modify the number of days of the notification expiration.
- B. Use the Sales work center to trigger the time of the notification.
- C. Use the Application and User Management work center to assign users to the notification.
- D. Use the Administrator work center to set up priorities for the notification.

Correct Answer: A

#### **QUESTION 12**

In HTML5, what can you do using the field definition link? There are 2 correct answers to this question.

- A. Hide an extension filed form the master template.
- B. Add an extension field to the page layout.
- C. Add an extension field to a form template.
- D. Add an extension field to a data source.

Correct Answer: CD

#### **QUESTION 13**

You need to assign one contact to multiple accounts. How do you create this contact in SAP Hybris Cloud for Customer? Please choose the correct answer.

- A. You create different contacts for each account.
- B. You merge both accounts and create the contact record for that account.
- C. You create the contact master record only and add it to the account hierarchy.
- D. You create the contact for the first account and add the same contact to the second account.

Correct Answer: D

### **QUESTION 14**

What happens during the lead aging notification process? Note: There are 2 correct answers to this question.

- A. The manager of the sales representative receives the notification.
- B. The sales representative of the lead receives the notification.
- C. A new high-priority notification is triggered after the first notification expires.
- D. By default, the priority for the notification is set to high.

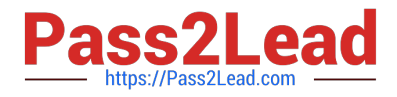

Correct Answer: AD

# **QUESTION 15**

You want to standardize the rules of system access for all sales managers in your company in SAP Sales Cloud. Which feature will you use to achieve this?

- A. Access context
- B. Access restrictions
- C. Business roles
- D. Business users
- Correct Answer: C

[Latest C\\_C4H410\\_21](https://www.pass2lead.com/c_c4h410_21.html) **[Dumps](https://www.pass2lead.com/c_c4h410_21.html)** 

[C\\_C4H410\\_21 VCE Dumps](https://www.pass2lead.com/c_c4h410_21.html) [C\\_C4H410\\_21 Exam](https://www.pass2lead.com/c_c4h410_21.html)

**[Questions](https://www.pass2lead.com/c_c4h410_21.html)**